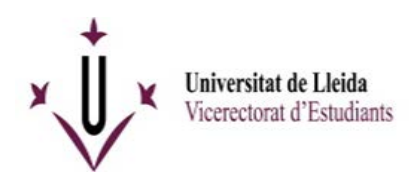

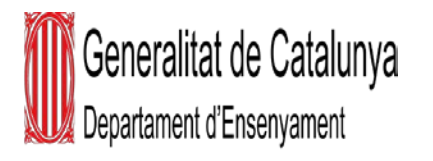

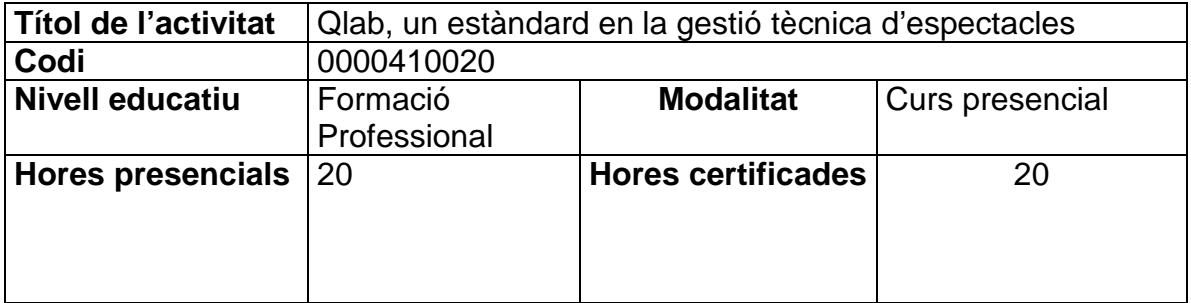

#### **PROFESSORAT**

Sergio Sisques Pardos

#### **DESCRIPCIÓ DE L'ACTIVITAT**

En aquest curs aprendrem a utilitzar l'eina Qlab en l'aplicació de la tecnologia als nostres espectacles.

La possibilitat d'execució *multitrack*, multi vídeos per capes, multi protocols de comunicació per sincronisme amb altres dispositius, amb infinitat d'opcions versàtils per endinsar-nos a gairebé totes les necessitats.

Veurem diferents aplicacions de les accions dinàmiques que ens ofereix el Qlab, l'organització dels elements multimèdia per agilitzar les implantacions en gira, per exemple canvi d'idiomes, etc.

Multi producció, automatitzac +ió d'accions, volums, efectes, *loops*, ajustos de projectors, *blending*, etc.

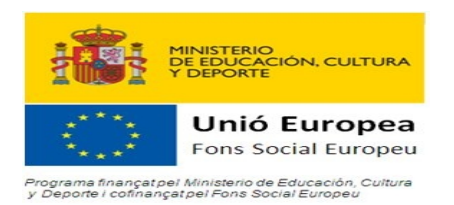

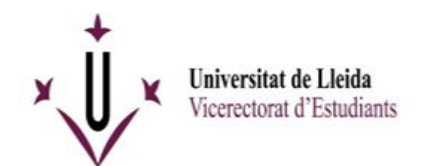

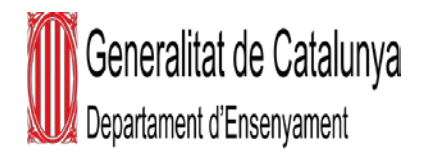

## **CONTINGUTS**

- Instal·lació del software/llicències
- Optimització de Mac OSX en diferents versions per executar Qlab en directe.
- L'interface.
- Preferències i configuracions bàsiques.
- Sistema de programació per cues, tipologies i usos.
- Paràmetres comuns de les cues, diferents maneres d'execució.
- Dreceres de teclats per agilitzar la programació.
- *Cue* d'àudio.
	- o Formats òptims
	- o Paràmetres bàsics
	- o Fade envolvent
	- o Slides i loops
	- o Assignació de volum i "ruteo" de la senyal
	- o Volums masters trim
	- o Efectes d'àudio
- *Cue Fade* aplicada a l'àudio
	- o Aplicacions i funcionament
- *Cue* MIC
- *Cue* Vídeos
	- o Formats òptims
	- o Sufaces i sortides de vídeo, múltiples pantalles
	- o Blending entre projectors
	- o Vídeo effects
- *Cue* d'entrada de vídeo en directe
- *Cue* de text
- *Cue* fade aplicada a vídeo
- *Cue* de control
	- o MIDI
	- o Osc
	- o *Scripting*
	- o *Timecode*
	- o Comunicació bàsica amb, per exemple, una taula de llums
- Control remot del Qlab
- Cues de control intern Play, Stop, Pause, Arm, Disarm, etc.
- Utilitzar de manera lògica les cues, organitzar l'entorn.
- Condicionants d'execució d'una seqüència. Per exemple, espectacle en diferents idiomes, etc.
- Treballar amb Qlab *master and slave*.
- Novetats del Qlab4

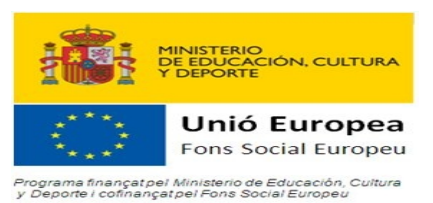

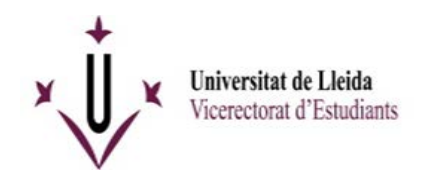

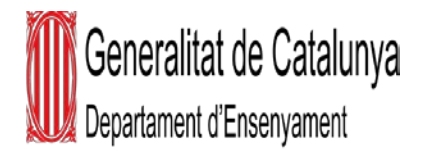

### **OBJECTIUS**

- Assumir la interfície i lògica de configuració.
- Gestió de llicències.
- Formats suportats i ideals.
- Accessos ràpids de programació.
- Familiarització amb les cues i la seva lògica d'utilització.
- Aprofundiment en el tractament i barreja d'àudio i vídeo.
- Comunicació bàsica per sincronitzar amb altres dispositius.
- Qlab com *master o slave*.

#### **OBSERVACIONS**

Necessitaríem que els alumnes disposessin d'ordenadors Apple amb soft Qlab3 instal·lat.

# **CALENDARI DE L'ACTIVITAT**

Del 26 al 30 de juny, de 16 a 20 hores

#### **Lloc de realització**

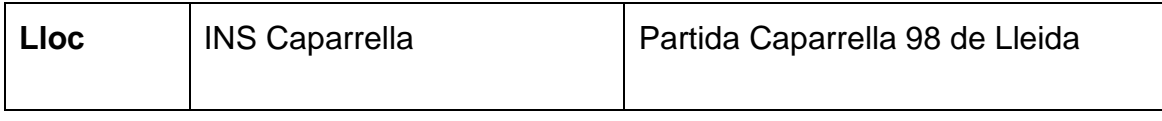

**L'aula s'indicarà al tauló d'anuncis de l'entrada a l'edifici.**

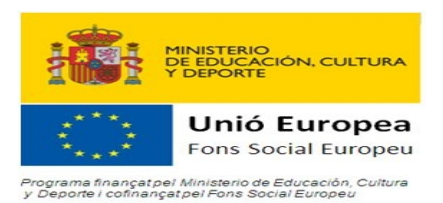